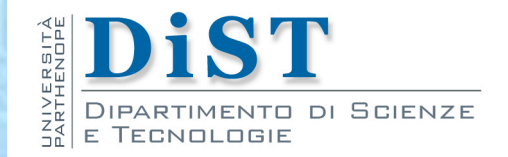

# Programmazione 3 e Laboratorio di Programmazione 3

## Packaging

Proff. Angelo Ciaramella – Emanuel Di Nardo

#### Pacchetti (Package)

**Per inserire le classi in un pacchetto** 

**package nomePacchetto;**

Supponendo di voler inserire la classe Numeric in un pachetto chiamato com. corso.bigjava (reverse domain name), il file Numeric.java sarà

```
package com.corso.bigjava;
public class Numeric
     . . .
```
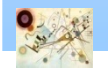

#### Pacchetti

Il percorso del file di una classe deve corrispondere al suo nome di pacchetto

**/home/studente -directory di lavoro-**

**/home/studente/com/corso/bigjava/Numeric.java**

**oppure con una cartella unica**

**/home/studente/lib/com/corso/bigjava**

**settando il path**

**export CLASSPATH=/home/studente/lib:.** 

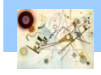

#### Java Compiler e Package

Esempio:

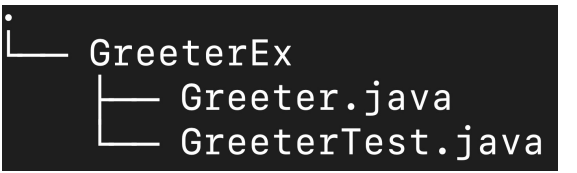

- **Senza package:** 
	- **Compilazione**

GreeterEx % javac GreeterTest.java Greeter.java

**E** Esecuzione interna alla directory

GreeterEx % java GreeterTest

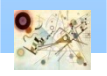

### Java Compiler e Package

#### Esempio:

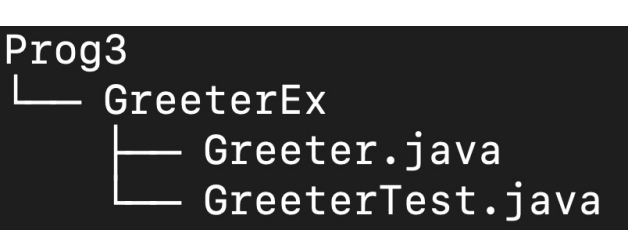

- **Utilizzando i package:** 
	- **Compilazione:**

GreeterEx % javac GreeterTest.java Greeter.java

- **E** Esecuzione esterna al package
	- Richiamare il package ed accedere agli elementi sottostanti tramite operatore . (dot)

Prog3 % java GreeterEx.GreeterTest

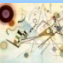